## **APLICACIÓN EN EL AULA, ACTIVIDAD EFECTO PARALLAX.**

Actualmente, he comenzado con mis tres grupos de 2º de Bachillerato la actividad en grupo *Genaru.* Es una actividad en la que van a aprender a realizar el efecto parallax. La ficha de la actividad es la siguiente:

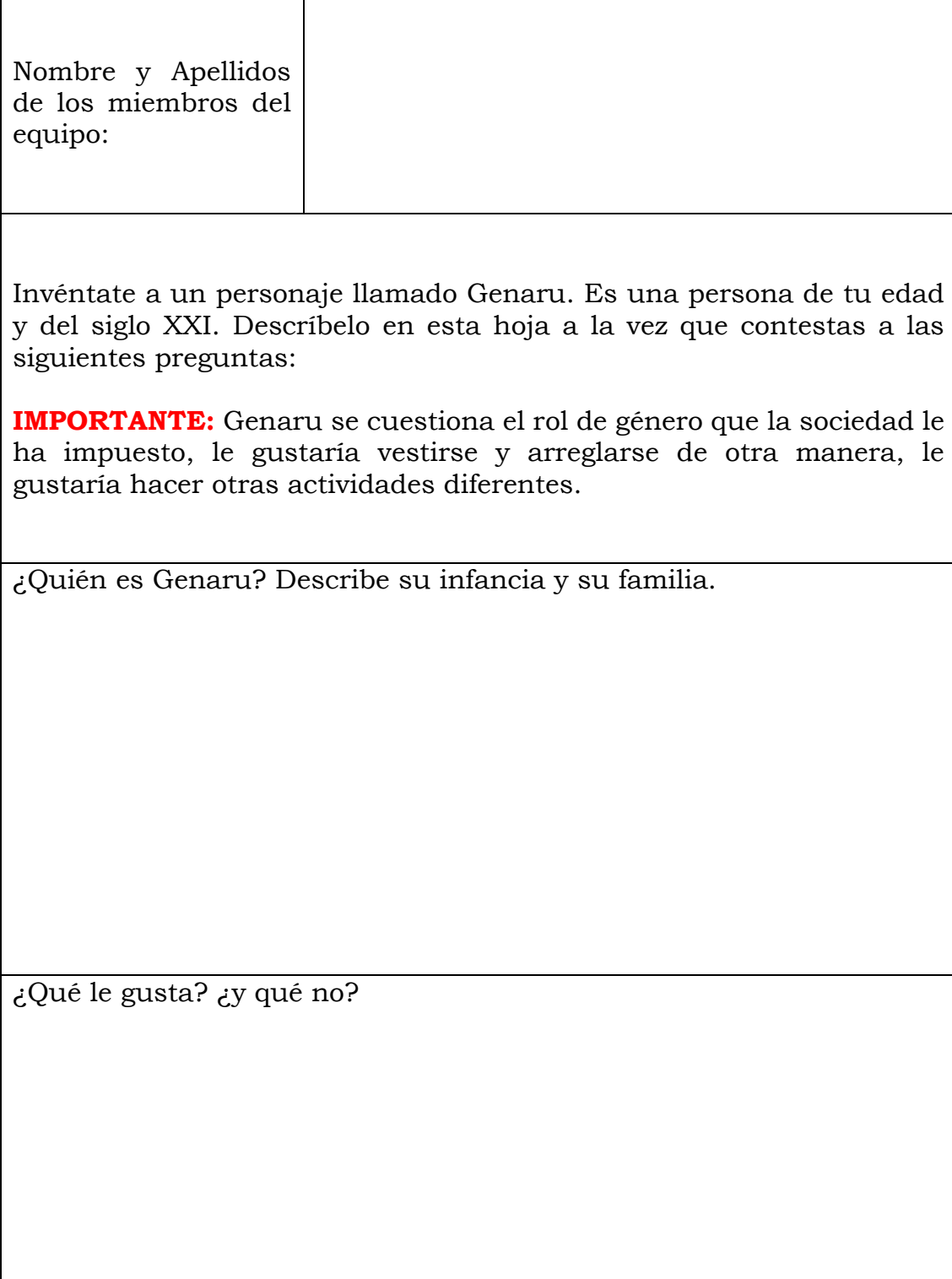

¿A qué aspira?

¿Qué hace? ¿Trabaja o estudia? ¿En qué?

¿Cómo es físicamente?

¿Dónde vive?

¿Qué le hace diferente a los demás?

A continuación, piensa audiovisualmente, cómo le vas a presentar al público a tu personaje Genaru. Describe mediante texto y bocetos un instante de su vida, tanto visualmente como sonoramente. En el boceto tiene que aparecer el tipo de plano y angulación de cámara elegidos, así como los elementos que quieras que aparezcan en plano.

## **Criterios de evaluación**

Se valorará en la actividad Genaru:

- 1. Que el alumnado defina con detalle a Genaru, contestando a todas las preguntas que vienen en el enunciado de la actividad.
- 2. La creatividad y capacidad de imaginación del estudiante.
- 3. La claridad y nivel de detalle del boceto.
- 4. Las indicaciones textuales que adjunta para describir y explicar ese momento concreto de la vida de Genaru.
- 5. El que los planos sonoros que se quieren utilizar vengan especificados en la hoja con los bocetos.
- 6. El que el efecto parallax esté correctamente realizado.
- 7. La calidad del recorte de los distintos planos de la imagen.
- 8. La calidad del retoque de la imagen.
- 9. El que los planos sonoros sean coherentes con la idea que se quiere comunicar en la fotografía animada.
- 10. El que la fotografía comunique la idea que el alumnado ha querido transmitir.
- 11. El que la imagen fotográfica de la que se parte tenga calidad a nivel de resolución, iluminación y composición.
- 12. El que el audiovisual "efecto parallax" incluya el título de la imagen animada y la explicación de la idea que se quiere transmitir.
- 13. El que en la edición se incluyan fade in y fade out de sonido e imagen.
- 14. El que el video se entregue en Full HD (1920 x 1080), formato H264 y 25 fps.

**IMPORTANTE:** La imagen animada y con sonido irá precedida de un título y de una explicación de la idea. Este texto, así como los planos sonoros, se incluirán durante la edición de la imagen con el programa Adobe Premiere.